# **CSE 143 Lecture 15**

Sets and Maps; Iterators

reading: 11.1 - 11.3; 13.2; 15.3; 16.5

slides adapted from Marty Stepp <http://www.cs.washington.edu/143/>

## **Sets and ordering**

• HashSet: elements are stored in an unpredictable order

```
Set<String> names = new HashSet<String>();
names.add("Jake");
names.add("Robert");
names.add("Marisa");
names.add("Kasey");
System.out.println(names);
// [Kasey, Robert, Jake, Marisa]
```
- TreeSet: elements are stored in their "natural" sorted order Set<String> names = new **TreeSet**<String>(); ... **// [Jake, Kasey, Marisa, Robert]**
- LinkedHashSet : elements stored in order of insertion Set<String> names = new **LinkedHashSet**<String>(); ... **// [Jake, Robert, Marisa, Kasey]**

#### **keySet and values**

- keySet method returns a Set of all keys in the map
	- can loop over the keys in a foreach loop
	- $-$  can get each key's associated value by calling get on the map

```
Map<String, Integer> ages = new TreeMap<String, Integer>();
ages.put("Marty", 19);
ages.put("Geneva", 2); // ages.keySet() returns Set<String>
ages.put("Vicki", 57);
for (String name : ages.keySet()) { // Geneva -> 2
   int age = ages.get(name); // Marty -> 19
   System.out.println(name + " -> " + age); // Vicki -> 57
}
```
- values method returns a collection of all values in the map
	- can loop over the values in a foreach loop
	- no easy way to get from a value to its associated key(s)

# **Problem: opposite mapping**

- It is legal to have a map of sets, a list of lists, etc.
- Suppose we want to keep track of each TA's GPA by name.

```
Map<String, Double> taGpa = new HashMap<String, Double>();
taGpa.put("Jared", 3.6);
taGpa.put("Alyssa", 4.0);
taGpa.put("Steve", 2.9);
taGpa.put("Stef", 3.6);
taGpa.put("Rob", 2.9);
...
System.out.println("Jared's GPA is " + 
                   taGpa.get("Jared")); // 3.6
```
- This doesn't let us easily ask which TAs got a given GPA.
	- How would we structure a map for that?

## **Reversing a map**

• We can reverse the mapping to be from GPAs to names.

```
Map<Double, String> taGpa = new HashMap<Double, String>();
taGpa.put(3.6, "Jared");
taGpa.put(4.0, "Alyssa");
taGpa.put(2.9, "Steve");
taGpa.put(3.6, "Stef");
taGpa.put(2.9, "Rob");
...
System.out.println("Who got a 3.6? " + 
                   taGpa.get(3.6)); // ???
```
- What's wrong with this solution?
	- More than one TA can have the same GPA.
	- The map will store only the last mapping we add.

## **Proper map reversal**

• Really each GPA maps to a *collection* of people.

```
Map<Double, Set<String>> taGpa = 
        new HashMap<Double, Set<String>>();
taGpa.put(3.6, new TreeSet<String>());
taGpa.get(3.6).add("Jared");
taGpa.put(4.0, new TreeSet<String>());
taGpa.get(4.0).add("Alyssa");
taGpa.put(2.9, new TreeSet<String>());
taGpa.get(2.9).add("Steve");
taGpa.get(3.6).add("Stef");
taGpa.get(2.9).add("Rob");
...
System.out.println("Who got a 3.6? " + 
                   taGpa.get(3.6)); // [Jared, Stef]
```
– must be careful to initialize the set for a given GPA before adding

## **Exercises**

• Modify the word count program to print every word that appeared in the book at least 1000 times, in sorted order from least to most occurrences.

• Write a program that reads a list of TA names and quarters' experience, then prints the quarters in increasing order of how many TAs have that much experience, along with their names.

```
Allison 5 1 qtr: [Brian]
Alyssa 8 2 qtr: ...
Brian 1 5 qtr: [Allison, Kasey]
Kasey 5
...
```
## **Maps vs. sets**

- A set is like a map from elements to boolean values.
	- Set: Is Marty found in the set? (true/false)

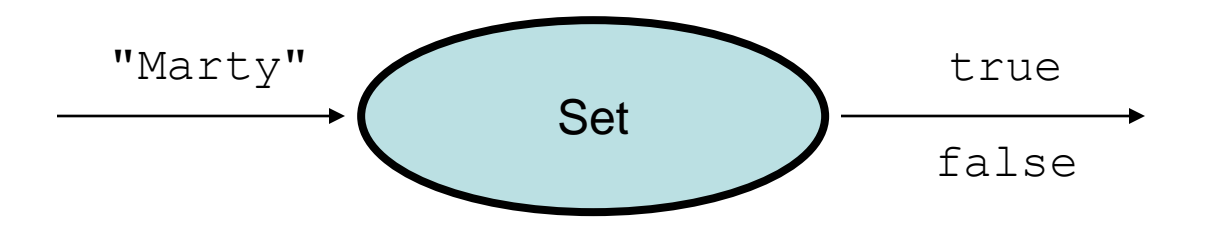

– Map: What is Marty's phone number?

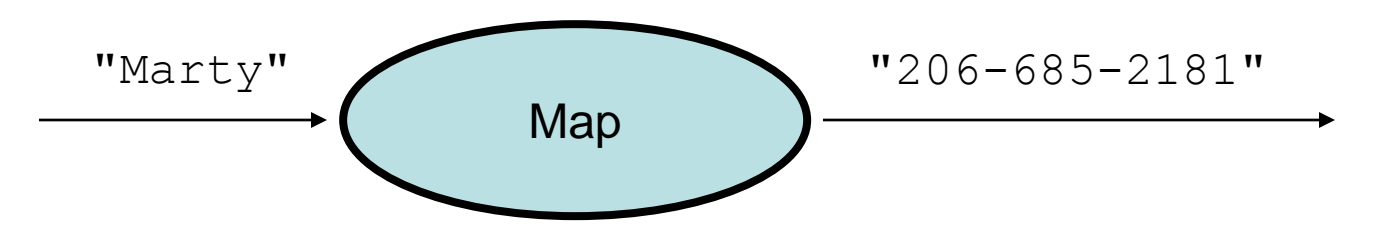

## **Iterators**

#### reading: 11.1; 15.3; 16.5

## **Examining sets and maps**

- elements of Java Sets and Maps can't be accessed by index
	- must use a "foreach" loop:

```
Set<Integer> scores = new HashSet<Integer>();
for (int score : scores) {
    System.out.println("The score is " + score);
}
```
– Problem: foreach is read-only; cannot modify set while looping

```
for (int score : scores) {
    if (score \langle 60 \rangle {
    // throws a ConcurrentModificationException
         scores.remove(score);
    }
}
```
# **Iterators (11.1)**

- **iterator**: An object that allows a client to traverse the elements of any collection.
	- Remembers a position, and lets you:
		- get the element at that position
		- advance to the next position
		- remove the element at that position

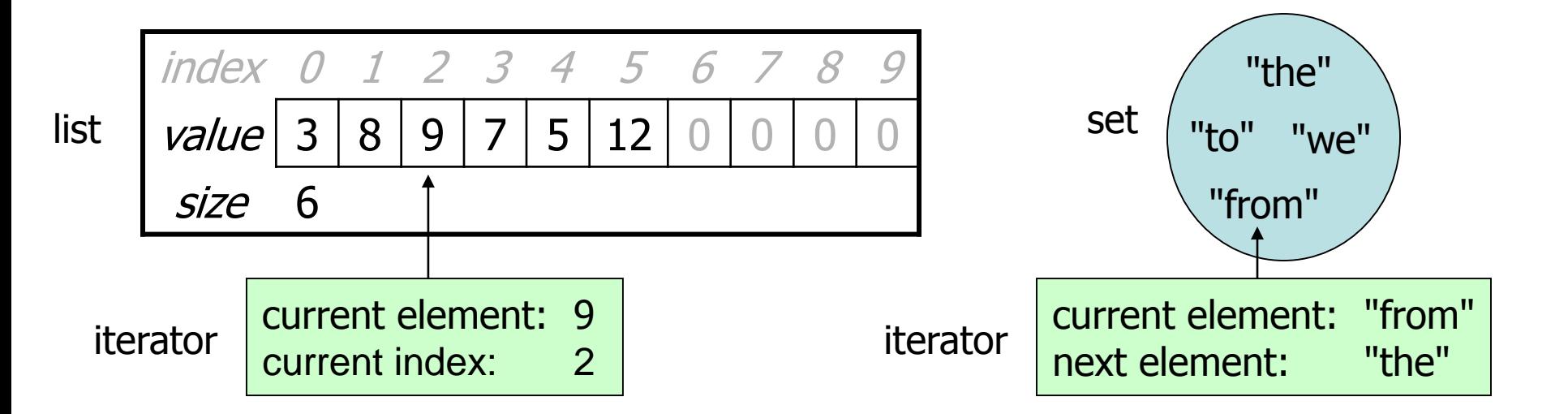

#### **Iterator methods**

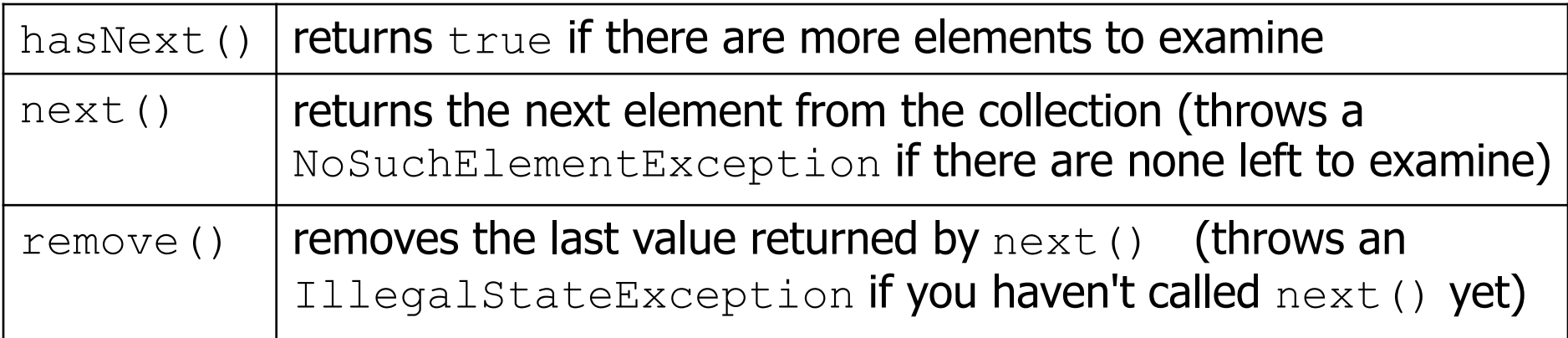

· Iterator interface in java.util

...

 $-$  every collection has an iterator() method that returns an iterator over its elements

```
Set<String> set = new HashSet<String>();
...
Iterator<String> itr = set.iterator();
```
#### **Iterator example**

```
Set<Integer> scores = new TreeSet<Integer>();
scores.add(94);
scores.add(38); // Jenny
scores.add(87);
scores.add(43); // Marty
scores.add(72);
...
Iterator<Integer> itr = scores.iterator();
while (itr.hasNext()) {
    int score = itr.next();
    System.out.println("The score is " + score);
    // eliminate any failing grades
    if (score < 60) {
        itr.remove();
    }
}
```
System.out.println(scores); **// [72, 87, 94]**

#### **Iterator example 2**

```
Map<String, Integer> scores = new TreeMap<String, Integer>();
scores.put("Jenny", 38);
scores.put("Stef", 94);
scores.put("Greg", 87);
scores.put("Marty", 43);
scores.put("Angela", 72);
...
Iterator<String> itr = scores.keySet().iterator();
while (itr.hasNext()) {
    String name = itr.next();
    int score = scores.get(name);
    System.out.println(name + " got " + score);
    // eliminate any failing students
    if (score \lt 60) {
        itr.remove(); // removes name and score
    }
}
System.out.println(scores); // {Greg=87, Stef=94, Angela=72}
```
# **A surprising example**

• What's bad about this code?

```
List<Integer> list = new LinkedList<Integer>();
... (add lots of elements) ...
for (int i = 0; i < list.size(); i^{++}) {
    System.out.println(list.get(i));
}
```
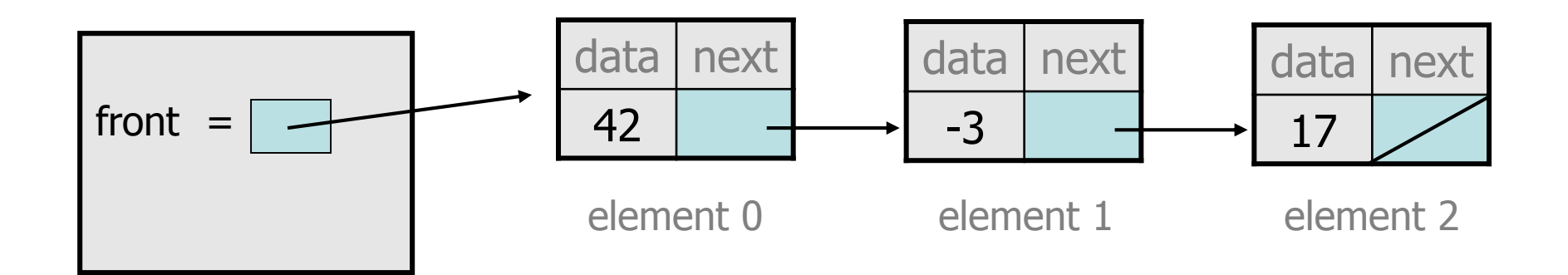

## **Iterators and linked lists**

- Iterators are particularly useful with linked lists.
	- $-$  The previous code is  $O(N^2)$  because each call on get must start from the beginning of the list and walk to index  $\pm$ .
	- $-$  Using an iterator, the same code is  $O(N)$ . The iterator remembers its position and doesn't start over each time.

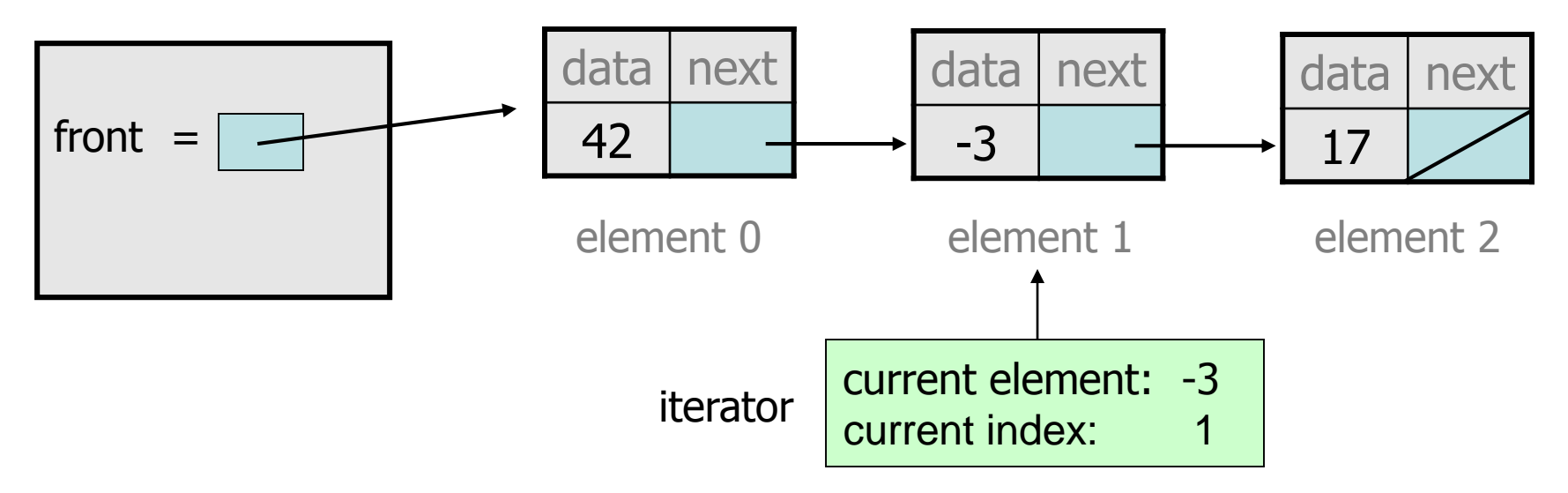

#### **Exercise**

• Modify the Book Search program from last lecture to eliminate any words that are plural or all-uppercase from the collection.

• Modify the TA quarters experience program so that it eliminates any TAs with 3 quarters or fewer of experience.

## **ListIterator**

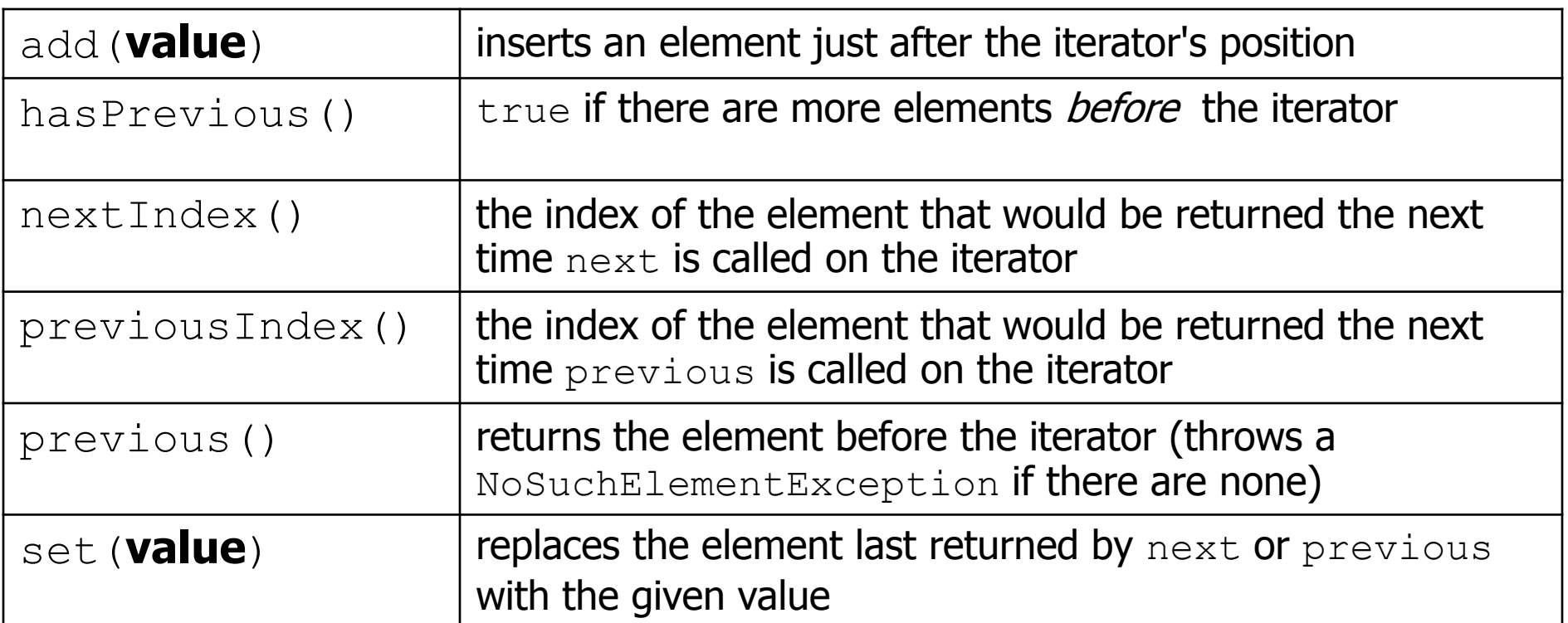

ListIterator<String> li = myList.**listIterator**();

- lists have a more powerful ListIterator with more methods
	- can iterate forwards or backwards
	- can add/set element values (efficient for linked lists)